#### BAB III

## METODOLOGI PENELITIAN

#### A. Tempat dan Waktu Penelitian

# 1. Tempat Penelitian

Peneliti melaksanakan penelitian pada beberapa sekolah di wilayah Jakarta Selatan, dengan mempertimbangkan fakta-fakta, data, hingga permasalahan yang dimuat dalam berita. Maka peneliti akan melakukan penelitian di beberapa SMK Negeri di wilayah Jakarta Selatan. Berikut alamat tempat penelitian dilakukan :

a. SMK Negeri 6 Jakarta Selatan

Alamat : Jalan Prof. Djoko Soetono, Jakarta Selatan

b. SMK Negeri 18 Jakarta Selatan

Alamat : Jalan Ciputat Raya Bank Mandiri RT 08/01 Jakarta Selatan

c. SMK Negeri 25 Jakarta Selatan

Alamat : Jalan Raya Ragunan Pasar Minggu Jati Padang Jakarta Selatan Dasar pertimbangan peneliti untuk melakukan penelitian di sekolah tersebut dikarenakan sekolah tersebut memiliki masalah yang sesuai dengan topik penelitian berkaitan dengan lingkungan sekolah dan minat belajar terhadap hasil belajar. Terkait topik penelitian ini memang belum pernah ada yang membahasnya.

#### 2. Waktu Penelitian

Penelitian ini memakan waktu selama 3 bulan, penelitian dimulai bulan Desember 2019 sampai dengan Februari 2020. Dasar pemilihan dan penentuan

waktu berdasarkan ketepatan dan keefektifan bagi peneliti untuk melakukan penelitian.

### B. Metode Penelitian

1. Metode

Penelitian ini tergolong penelitian kuantitatif dengan pendekatan deskriptif. Peneliti memanfaatkan data primer untuk variabel lingkungan sekolah (X1), minat belajar (X2). Serta memanfaatkan data sekunder untuk hasil belajar (Y). Menurut (Iskandar, 2013), bahwa penelitian kuantitatif merupakan jenis penelitian yang memberikan eksplanasi mengenai fenomena yang terjadi caranya dengan menguraikan indikator variabel yang diteliti. Penggunaan penelitian deskriptif ini akan mempermudah peneliti untuk melakukan penelitian dan memecahkan masalah yang menjadi tujuan akhir suatu penelitian. Selain itu penggunaan penelitian deskriptif ini sesuai dengan tujuan penelitian, yaitu mendapatkan informasi dengan gejala fenomena pada saat penelitian berlangsung.

#### 2. Konstelasi Hubungan Antar Variabel

Berdasarkan hipotesis yang sudah dibuat bahwa terdapat pengaruh yang signifikan antara lingkungan sekolah  $(X_1)$ , minat belajar  $(X_2)$  dan hasil belajar  $(Y)$ , maka konstelasi Pengaruh  $X_1$  dan  $X_2$  terhadap Y dapat digambarkan sebagai berikut:

# Gambar III.1

### Konstelasi Hubungan Antar Variabel

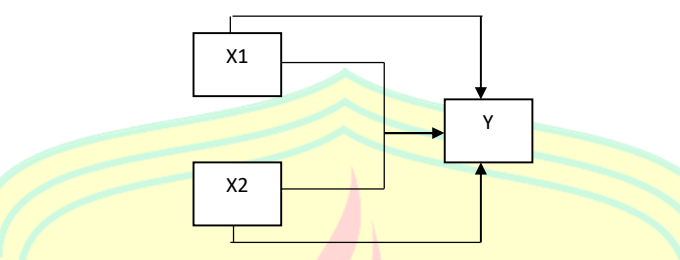

# Sumber : Data diolah peneliti

### Keterangan :

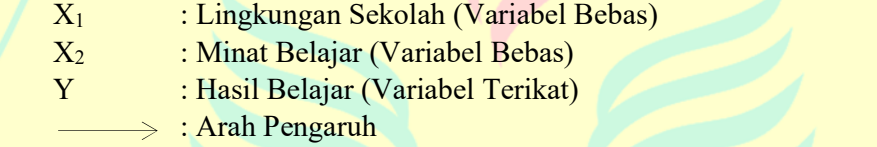

# C. Populasi dan Sampling

Menurut Nawawi dalam (Iskandar, 2013) populasi adalah keseluruhan subjek penelitian yang terdiri dari semua yang menjadi sebagai sumber data yang memiliki karakteristik tertentu dalam suatu penelitian. Populasi dalam penelitian ini adalah siswa jurusan Akuntansi Keuangan & Lembaga di SMK Negeri wilayah Jakarta Selatan. Terdapat 10 SMK Negeri di Jakarta Selatan yang mempunyai jurusan Akuntansi Keuangan & Lembaga, sebagai berikut :

# Tabel III.1

### Populasi Penelitian

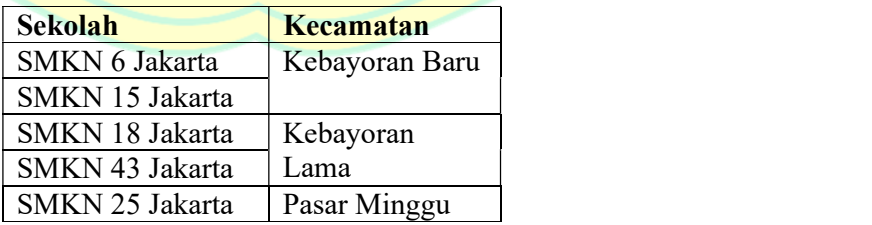

| SMKN 8 Jakarta  |           |
|-----------------|-----------|
| SMKN 47 Jakarta |           |
| SMKN 62 Jakarta | Jagakarsa |
| SMKN 20 Jakarta | Cilandak  |
| SMKN 41 Jakarta |           |

Sumber : (Peta Direktorat Pembinaan SMK Kemdikbud)

Sugiyono (2009) menjelaskan terkait pengertian sampel sebagai jumlah karakteristik yang sesuai dengan topik dan merupakan bagian dari populasi. Penentuan sampel perlu dilakukan sebuah metode pengambilan sampel yang tepat, agar dapat memperoleh sampel yang representatif dan mampu mengilustrasikan keadaan populasi secara efektif.

Teknik pengambilan sampel mengadopsi Propotional Random Sampling di mana cara penentuan sambel secara arbitrer, semua anggota populasi memiliki kemugkinan yang sama untuk menjadi sampel yang disesuaikan dengan jumlah siswa setiap kelas. Penentuan sampel pada penelitian ini ditentukan dengan rumus Slovin (Sugiyono, 2009) :

$$
n = \frac{N}{1 + Na^2}
$$

Keterangan:

 $n = J$ umlah sampel,  $N = J$ umlah populasi,  $a = T$ oleransi ketidaktelitian

#### Tabel III.2

# Populasi Terjangkau Populasi Jurusan Sampel Jurusan Sampel Kelas SMKN 6 Jakarta | AKL 213 | XII AKL 1 | 36 | X AKL 1 | 36 XII AKL 2  $\vert$  36 Animasi | 98 | XI AKL 1 | 35 Multimedia 131 XI AKL 2 34 X AKL 2 36 BDP  $\vert$  200 | X AKL 1 | 36

#### Rekapitulasi Jumlah Siswa

|                 | <b>OTKP</b> | 213 | X AKL 2           | 36 |                   |    |
|-----------------|-------------|-----|-------------------|----|-------------------|----|
| SMKN 18 Jakarta | <b>AKL</b>  | 207 | XII AKL 1         | 33 | X AKL 1           | 36 |
|                 |             |     | XII AKL 2         | 33 |                   |    |
|                 |             |     | XI AKL 1          | 36 |                   |    |
|                 | <b>BDP</b>  | 205 | XI AKL 2          | 35 | X AKL 2           | 34 |
|                 | Seni Rupa   | 36  | X AKL 1           | 36 |                   |    |
|                 | <b>OTKP</b> | 204 | XAKL2             | 34 |                   |    |
| SMKN 25 Jakarta | <b>AKL</b>  | 215 | <b>XII AKL 1</b>  | 36 |                   | 36 |
|                 |             |     | XII AKL 2         | 35 | X AKL 1           |    |
|                 |             |     | <b>XI AKL 1</b>   | 36 |                   |    |
|                 | <b>BDP</b>  | 136 | XI AKL 2          | 36 | XAKL <sub>2</sub> | 36 |
|                 | Keuangan    | 71  | X AKL 1           | 36 |                   |    |
|                 | <b>OTKP</b> | 275 | XAKL <sub>2</sub> | 36 |                   |    |

Sumber : (Peta Direktorat Pembinaan SMK Kemdikbud)

Dari tabel di atas dapat diketahui bahwa jumlah siswa di SMKN 6 Jakarta berjumlah 618 siswa, di SMKN 18 Jakarta berjumlah 652 siswa, di SMKN 25 Jakarta berjumlah 697 siswa. Lalu jumlah populasi pada penelitian ini berjumlah 1.967 siswa. Populasi terjangkau akan diambil 3 sekolah dia atas, dan akan diambil sampel jurusan akuntansi di setiap sekolah dan kelas X jurusan Akuntansi dan Keuangan Lembaga di setiap sekolah akan dijadikan sampel penelitian dalam judul ini. Jadi, diketahui jumlah populasi sebanyak 178 siswa dengan taraf kesalahan 5%, diperoleh sampel sebanyak 123 siswa. Perhitungan sebagai berikut :

$$
n = \frac{178}{1 + 178(0,05^2)}
$$

n = 123,18 (dibulatkan menjadi 123)

Pembagian sampel menyesuaikan dengan total masing – masing kelas dibadi dengan total populasi dan berlaku pada masing – masing sekolah. Berikut ini adalah rincian pembagian sampel :

#### Tabel III.3

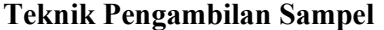

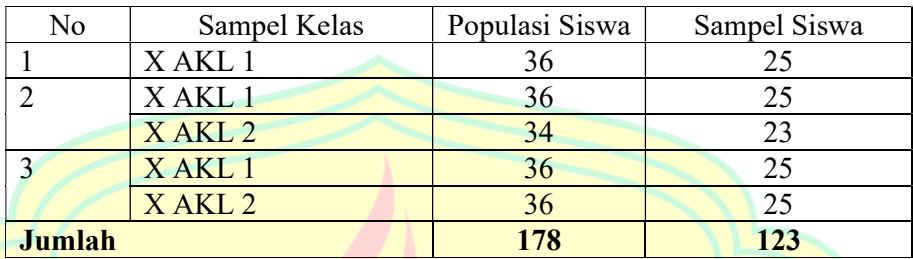

Sumber : (Peta Direktorat Pembinaan SMK Kemdikbud)

#### D. Teknik Pengumpulan Data

Penelitian ini meliputi tiga variabel, yaitu lingkungan sekolah (X1), minat belajar (X2) dan hasil belajar (Y). Peneliti memanfaatkan data primer untuk lingkungan sekolah (X1), minat belajar (X2), kuesioner disebarkan secara langsung kepada responden dan menggunakan data sekunder untuk variabel hasil belajar (Y), data dikumpulkan berupa arsip - arsip, baik berupa profil sekolah dan data siswa sampai dengan nilai hasil belajar produktif akuntansi siswa. Instrumen penelitian untuk mengukur variabel - variabel tersebut akan diuraikan sebagai berikut:

### 1. Hasil Belajar

#### a. Definisi Konseptual

Kemampuan atau transformasi tingkah laku yang diperoleh dari kegiatan pembelajaran yang mencangkup ranah kognitif, afektif, dan psikomotorik.

#### b. Definisi Operasional

Indikator yang akan digunakan dalam mengolah data hasil belajar dengan penilaian yang dicapai siswa dari suatu proses pembelajaran yang diungkapkan dalam bentuk angka atau simbol.

### 2. Lingkungan Sekolah

### a. Definisi Konseptual

Tempat pendidikan formal yang melaksanakan kegiatan belajar dan mengajar dengan program yang dituang dalam kurikulum untuk menggapai tujuan pendidikan.

b. Definisi Operasional

Lingkungan sekolah yang memegang peranan penting dalam perkembangan belajar siswa dapat diukur dengan menggunakan lingkungan sekolah terdiri dari lingkungan fisik, lingkungan akademik, lingkungan sosial.

c. Kisi-Kisi Instrumen

#### Tabel III.4

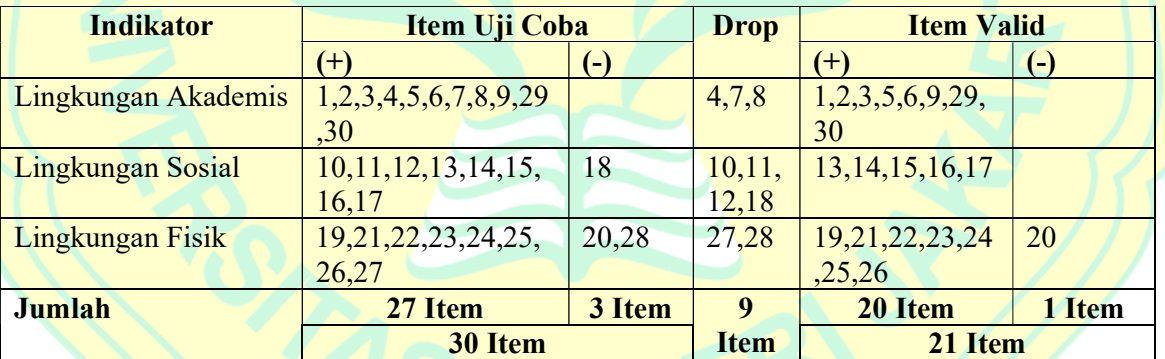

### Kisi-kisi Instrumen Lingkungan Sekolah

Sumber: Data diolah peneliti

# 3. Minat Belajar

a. Definisi Konseptual

Minat belajar adalah kecenderungan atau ketertarikan yang tinggi terhadap

suatu materi untuk memperhatikannya dengan kemauan sendiri dan senang hati.

b. Definisi Operasional

Minat belajar dapat diukur dengan menggunakan indikator. Dasar indikator minat belajar adalah rasa ketertarikan pada suatu hal / aktivitas, menerima akan suatu hubungan antara diri sendiri dengan sesuatu di luar diri, menaruh perhatian tetap atau lebih besar terhadap sesuatu yang diminati, dimanifestasikan melalui partisipasi aktif dalam suatu aktivitas.

c. Kisi-Kisi Instrumen

### Tabel III.6

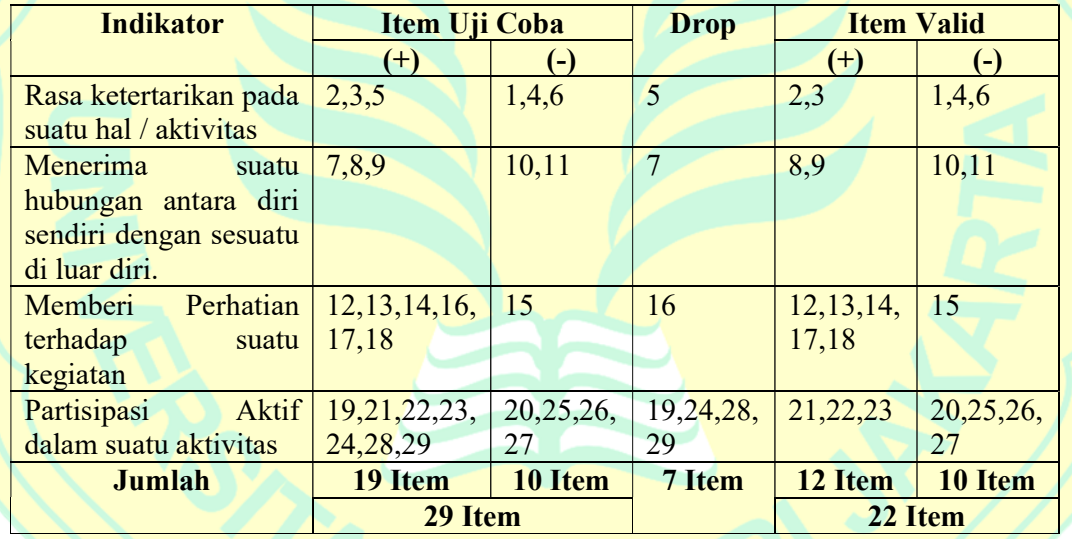

#### Kisi-kisi Instrumen Minat Belajar

Sumber: Data diolah peneliti

Pengukuran data untuk variabel minat belajar dilakukan dengan cara memberi skor pada tiap-tiap jawaban dari butir pernyataan atau pertanyaan dalam angket. Pemberian skor dalam penelitian ini berdasarkan skala likert. Skala likert digunakan untuk mengukur sikap, pendapat, dan persepsi seseorang atau sekelompok orang tentang fenomena sosial.

Dengan skala likert, maka variabel yang akan diukur dijabarkan menjadi indikator variabel. Kemudian indikator tersebut dijadikan sebagai titik tolak untuk menyusun item-item instrumen yang dapat berupa pernyataan atau pertanyaan. Menurut Sugiyono (2014:94) bentuk skala likert adalah:

#### Tabel III.7

#### Bentuk Skala Likert

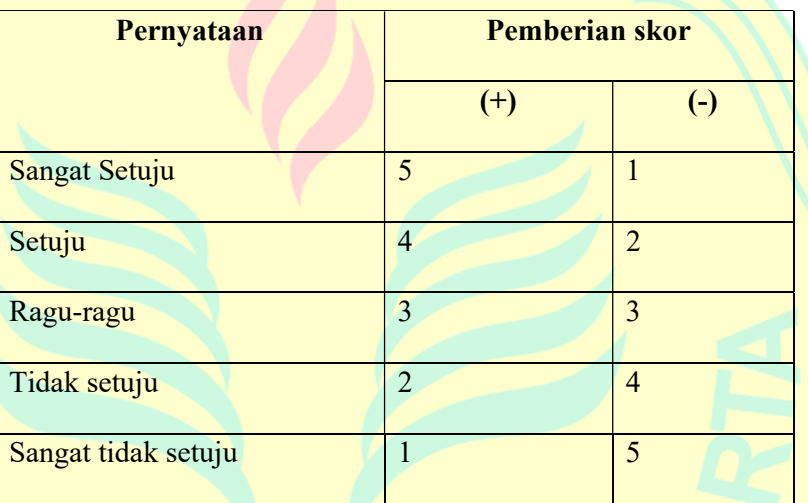

Sumber: (Iskandar, 2013)

### 4. Pengujian Validitas dan Reliabilitas Instrumen Penilaian

### a. Uji Validitas

Menurut Alias Baba dalam Iskandar (2013:96) Validitas adalah sejauh mana instrumen penelitian mengukur dengan tepat konstruk variabel yang diteliti. Sugiyono dalam Iskandar (2013:97) menyatakan, instrumen yang valid adalah instrumen yang digunakan untuk mendapatkan data (mengukur) itu valid. Untuk menguji validitas instrumen yang digunakan dalam penelitian, peneliti harus menggunakan nilai practical significance. Menurut Haris et al. dalam Iskandar (2013:97) nilai validitas di atas 0.30 adalah nilai yang dapat diterima dalam analisis

faktor. Sedangkan Arikunto Suharsimi (2012:85) untuk mengukur validitas digunakan rumus:

$$
r_{xy} = \frac{N \sum xy - (\sum x)(\sum y)}{\sqrt{\{(\sum x^2) - (\sum x)^2\}(\sum y^2) - (\sum y)^2\}}
$$

Keterangan :

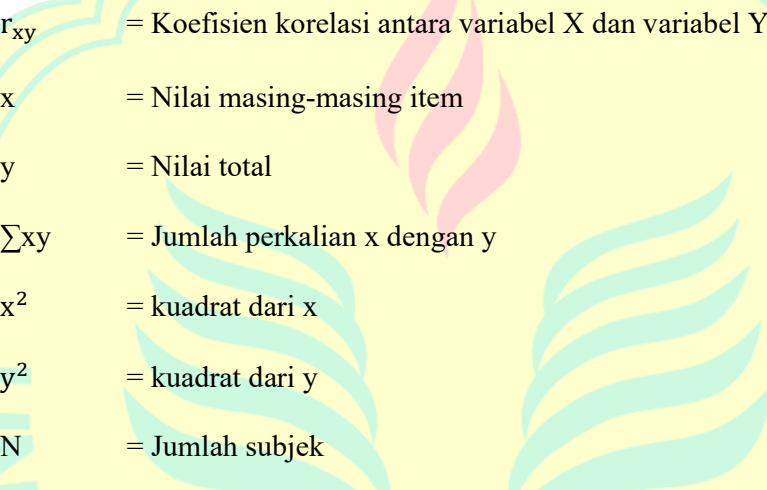

Berdasarkan hasil uji validitas variabel lingkungan sekolah dengan 30 responden memiliki nilai r tabel 0,361 dengan 30 butir kuesioner, maka diperoleh 21 dinyatakan item valid sedangkan 9 item drop tidak digunakan. Dengan demikian item valid sebesar 70% dan item drop 30%. Sehingga item yang digunakan uji final sebanyak 21 butir kuesioner. Sedangkan variabel minat belajar pada uji coba dengan 30 responden memiliki nilai r tabel 0,361 dengan 29 butir pertanyaan, maka diperoleh 22 dinyatakan item valid sedangkan 7 item drop tidak digunakan. Dengan demikian item valid sebesar 75,9% dan item drop 24,1%. Sehingga item yang digunakan uji final sebanyak 22 pertanyaan.

#### b. Uji Reliabilitas

Untuk mendapatkan skala pengukuran instrumen yang baik, harus dilakukan pengujian reliabilitas yang akan digunakan dalam penelitian. Menurut Murphy dalam Iskandar (2013:98) menyatakan nilai reliabilitas merupakan suatu alat ukur yang baik, jika instrumen memiliki jumlah item-item yang banyak dan dapat menunjukkan indeks setiap dimensi yang tinggi. Hair et al. dalam Iskandar (2013:98) menyatakan nilai indeks reliabilitas Alpha Cronbach alat ukur dalam melakukan penelitian dengan nilai 0.06 hingga 0.07 adalah nilai terendah yang dapat diterima. Ataupun dengan rumus manual, menurut Prayitno Duwi (2010:98) Untuk mengujinya digunakan Alpha Cronbach dengan rumus:

$$
r_{11} = \left(\frac{k}{k-1}\right) \left(1 - \frac{\sum \sigma_b^2}{\sigma_t^2}\right)
$$

Keterangan:

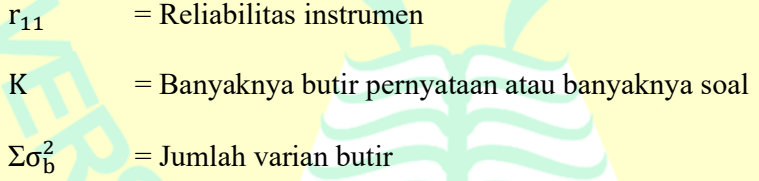

 $\sigma_t^2$ = Varian total

 Berdasarkan hasil uji reliabilitas, dapat diketahui bahwa reliabilitas variabel lingkungan sekolah menunjukkan hasil sebesar 0,910 yakni berada pada interval 0,600-1,000, sehingga dapat disimpulkan bahwa lingkungan sekolah memiliki reliabilitas yang tinggi. Sedangkan reliabilitas variabel minat belajar menunjukkan hasil sebesar 0,880 yakni berada pada interval 0,600-1,000, sehingga dapat disimpulkan bahwa minat belajar memiliki reliabilitas yang tinggi.

#### E. Teknik Analisis Data

Analisis data yang akan dilakukan menggunakan estimasi parameter model regresi. Dari persamaan regresi yang akan didapat, dilakukan pengujian regresi tersebut, agar persamaan yang didapat mendekati keadaan yang sebenarnya. Pengolahan data dalam penelitian ini menggunakan program SPSS (Statistical Package for Social Science). Adapun langkah-langkah dalam menganalisis data adalah sebagai berikut:

#### 1. Analisis Statistik Deskriptif

Merupakan analisis deskriptif mengenai variabel – variabel yang akan diteliti. Analisis deskriptif ini untuk menjelaskan lebih lanjut tentang pemusatan data seperti menghitung mean (rata-rata), median (nilai tengah), modus (angka yang sering muncul), hingga standar deviasi.

# 2. Uji Persyaratan Analisis

## a. Uji Normalitas

Uji normalitas digunakan untuk mengetahui apakah data berdistribusi normal atau tidak. Untuk mendeteksi apakah model yang peneliti gunakan memiliki distribusi normal atau tidak yaitu dengan menggunakan uji Kolmogorov Smirnov dan Normal Probability Plot. Hipotesis penelitiannya adalah:

- 1)  $H_0$ : artinya data berdistribusi normal
- 2)  $H_1$ : artinya data tidak berdistribusi normal

Kriteria pengujian dengan uji statistik Kolmogorov Smirnov yaitu:

1) Jika signifikansi > 0,05, maka H0 diterima artinya data berdistribusi normal.

2) Jika signifikansi  $\leq 0.05$ , maka H<sub>0</sub> ditolak artinya data tidak berdistribusi normal.

Sedangkan kriteria pengujian dengan analisis Normal Probability Plot, yaitu sebagai berikut:

- 1) Jika data menyebar di sekitar garis diagonal dan mengikuti arah diagonal, maka H0 diterima artinya data berdistribusi normal.
- 2) Jika data menyebar jauh dari garis diagonal, H<sub>0</sub> ditolak artinya data tidak berdistribusi normal.

# b. Uji Liniearitas

Pengujian liniearitas bertujuan untuk mengetahui apakah variabel mempunyai hubungan yang linier atau tidak secara signifikan. Pengujian dengan SPSS menggunakan Test of Linearity pada taraf signifikansi linearity 0,05. Variabel dikatakan mempunyai hubungan yang linier bila signifikansi *Linearity* kurang dari 0,05 dan nilai signifikansi *deviation from linearity* lebih dari 0,05.

Hipotesis penelitiannya adalah:

- 1) H<sub>0</sub> : artinya data tidak linier
- 2) Ha : artinya data linier

Sedangkan kriteria pengujian dengan uji statistik yaitu:

- 1) Jika signifikansi  $> 0.05$ , maka H<sub>0</sub> diterima artinya data tidak linier.
- 2) Jika signifikansi <  $0.05$ , maka H<sub>0</sub> ditolak artinya data linier.

Selain melihat kriteria signifikansi linearity juga dengan melakukan pengujian statistik pada *deviation from linearity*. Kriteria pengujiannya sebagai berikut :

- 1) Jika *deviation from linearity* < 0,05, maka  $H_0$  diterima artinya data tidak linier.
- 2) Jika *deviation from linearity*  $> 0.05$ , maka H<sub>0</sub> ditolak artinya data linier.

#### 3. Uji Asumsi Klasik

## a. Uji Multikolinieritas

Multikolinieritas adalah keadaan di mana antara dua variabel independent atau lebih pada model regresi terjadi hubungan linier yang sempurna atau mendekati sempurna. Model regresi yang baik mensyaratkan tidak adanya masalah multikolinieritas.

Untuk mendeteksi ada atau tidaknya multikolinieritas dengan melihat nilai Tolerance dan Variance Inflation Factor (VIF). Semakin kecil nilai Tolerance dan semakin besar nilai VIF maka akan semakin mendekati terjadinya masalah multikolinieritas. Nilai yang dipakai jika nilai Tolerance lebih dari 0,1 dan VIF kurang dari 10 maka tidak terjadi multikolineritas.

Kriteria pengujian statistik dengan melihat nilai VIF yaitu:

- 1) Jika VIF > 10, maka artinya terjadi multikolinieritas.
- 2) Jika VIF < 10, maka artinya tidak terjadi multikolinieritas.

Sedangkan kriteria pengujian statistik dengan melihat nilai Tolerance yaitu:

- 1) Jika nilai Tolerance< 0,1, maka artinya terjadi multikolinieritas.
- 2) Jika nilai *Tolerance* > 0,1, maka artinya tidak terjadi multikolinieritas.

#### b. Uji Heteroskedastisitas

Heteroskedastisitas adalah keadaan di mana terjadi ketidaksamaan varian dari residual pada model regresi. Persyaratan yang harus dipenuhi dalam model regresi adalah tidak adanya masalah heteroskedastisitas.

Untuk mendeteksi ada tidaknya heterokedastisitas dapat menggunakan uji Spearman's rho yaitu dengan meregresi nilai absolut residual terhadap variabel independen.

Hipotesis penelitiannya adalah:

- 1) H0 : Varians residual konstan (Homokedastisitas)
- 2) Ha : Varians residual tidak konstan (Heteroskedastisitas).

Sedangkan kriteria pengujian dengan uji statistik yaitu:

- 1) Jika signifikansi > 0,05, maka H<sub>0</sub> diterima artinya tidak terjadi heteroskedastisitas.
- 2) Jika signifikansi < 0,05, maka H0 ditolak artinya terjadi heteroskedastisitas.

### 4. Persamaan Regresi Berganda

Analisis regresi linear digunakan untuk mengetahui ada atau tidaknya hubungan antar variabel yang diteliti. Analisis regresi linier yang digunakan adalah analisis regresi linier ganda yang biasanya digunakan untuk mengetahui pengaruh dua variabel bebas atau lebih terhadap satu variabel terikat.

Persamaan regresi linier ganda adalah sebagai berikut:

$$
\hat{Y} = a + b_1 X_1 + b_2 X_2
$$

Keterangan:

 $\hat{Y}$  = variabel terikat (Hasil Belajar)

 $X_1$  = variabel bebas pertama (Lingkungan Sekolah)

 $X_2$  = variabel bebas kedua (Minat Belajar)

a = konstanta (Nilai Ŷ apabila  $X_1, X_2, \ldots X_n = 0$ )

 $b_1$  = koefisien regresi variabel bebas pertama,  $X_1$  (Lingkungan Sekolah)

 $b_2$  = koefisien regresi variabel bebas kedua,  $X_2$  (Minat Belajar)

Di mana koefisien a dapat dicari dengan rumus sebagai berikut:

$$
a = \hat{Y} - b_1 X_1 - b_2 X_2
$$

Koefisien b<sub>1</sub> dapat dicari dengan rumus

$$
b_1 = \frac{\Sigma X_2^2 \Sigma X_1 Y - \Sigma X_1 X_2 \Sigma X_2 Y}{\Sigma X_1^2 \Sigma X_2^2 - (\Sigma X_1 X_2)^2}
$$

Koefisien b<sub>2</sub> dapat dicari dengan rumus:

$$
b_2 = \frac{\Sigma X_1^2 \Sigma X_2 Y - \Sigma X_1 X_2 \Sigma X_1 Y}{\Sigma X_1^2 \Sigma X_2^2 - (\Sigma X_1 X_2)^2}
$$

# 5. Uji Hipotesis

a. Uji t

Uji t digunakan untuk mengetahui pengaruh variabel independen secara parsial

terhadap dependen, apakah pengaruhnya signifikan atau tidak.

Hipotesis penelitiannya:

- 1) H<sub>0</sub> :  $b_1 \le 0$ , artinya variabel lingkungan sekolah tidak berpengaruh positif terhadap hasil belajar.
- 2) H<sub>a</sub> :  $b_1 \ge 0$ , artinya lingkungan sekolah berpengaruh positif terhadap hasil belajar.
- 3) H<sub>0</sub> :  $b_2 \le 0$ , artinya variabel minat belajar tidak berpengaruh positif terhadap hasil belajar.
- 4) H<sub>a</sub> :  $b_2 \ge 0$ , artinya variabel minat belajar berpengaruh positif terhadap hasil belajar.

Kriteria pengambilan keputusannya, yaitu:

- 1) t hitung  $\leq$  t tabel, jadi H<sub>0</sub> diterima.
- 2) t hitung > t tabel, jadi  $H_0$  ditolak.

#### **Uji F**

Uji F atau uji koefisien regresi secara serentak, yaitu untuk mengetahui pengaruh signifikan variabel independen secara serentak terhadap variabel dependen.

Hipotesis penelitiannya:

1)  $H_0 : b_1 = b_2 = 0$ 

Artinya variabel lingkungan sekolah dan minat belajar secara serentak tidak berpengaruh terhadap hasil belajar.

2) H<sub>a</sub> :  $b_1 \neq b_2 \neq 0$ 

Artinya variabel lingkungan sekolah dan minat belajar secara serentak berpengaruh

terhadap hasil belajar.

Kriteria pengambilan keputusan yaitu:

- 1) F hitung  $\leq$  F tabel, jadi H<sub>0</sub> diterima.
- 2) F hitung > F tabel, jadi  $H_0$  ditolak.

#### 6. Analisis Koefisien Determinasi

Anwar Sanusi (2013:136) koefisien determinasi menjelaskan proporsi variasi dalam variabel terikat (Y) yang dijelaskan oleh variabel bebas (lebih dari satu variabel: X; 1, 2, 3, 4 …, k) secara bersama-sama. Persamaan regresi linear berganda semakin baik apabila nilai koefisien determinasi semakin besar atau mendekati 1. Rumus koefisien determinasi adalah sebagai berikut:

$$
R^2 = \frac{SSR}{SST}
$$

Dalam praktiknya, nilai koefisien determinasi yang digunakan untuk analisis adalah nilai R<sup>2</sup> yang telah disesuaikan (R<sup>2</sup><sub>adjusted</sub>) yang dihitung menggunakan rumus:

$$
R_{\text{adjusted}}^2 = 1 - (1 - R^2) \frac{n - 1}{n - k}
$$

### Keterangan:

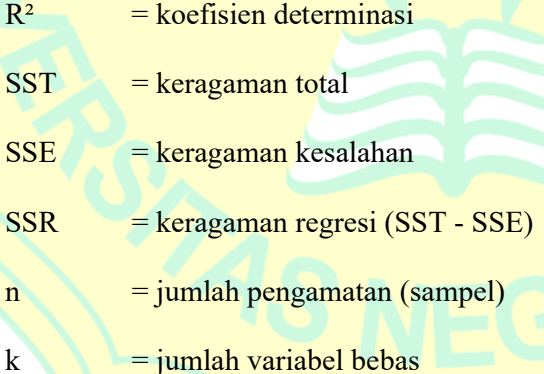